МИНИСТЕРСТВО НАУКИ И ВЫСШЕГО ОБРАЗОВАНИЯ РОССИЙСКОЙ ФЕДЕРАЦИИ Федеральное государственное автономное образовательное учреждение высшего образования<br>«НАЦИОНАЛЬНЫЙ ИССЛЕДОВАТЕЛЬСКИЙ ТОМСКИЙ ПОЛИТЕХНИЧЕСКИЙ УНИВЕРСИТЕТ»

> УТВЕРЖДАЮ И. о. директора ИШПР ty Гусева Н.В. <u>« 3/ » Mbase</u> 2020 г.

# РАБОЧАЯ ПРОГРАММА ДИСЦИПЛИНЫ **ПРИЕМ 2020 г.** ФОРМА ОБУЧЕНИЯ заочная

#### Начертательная геометрия и инженерная графика 1.4

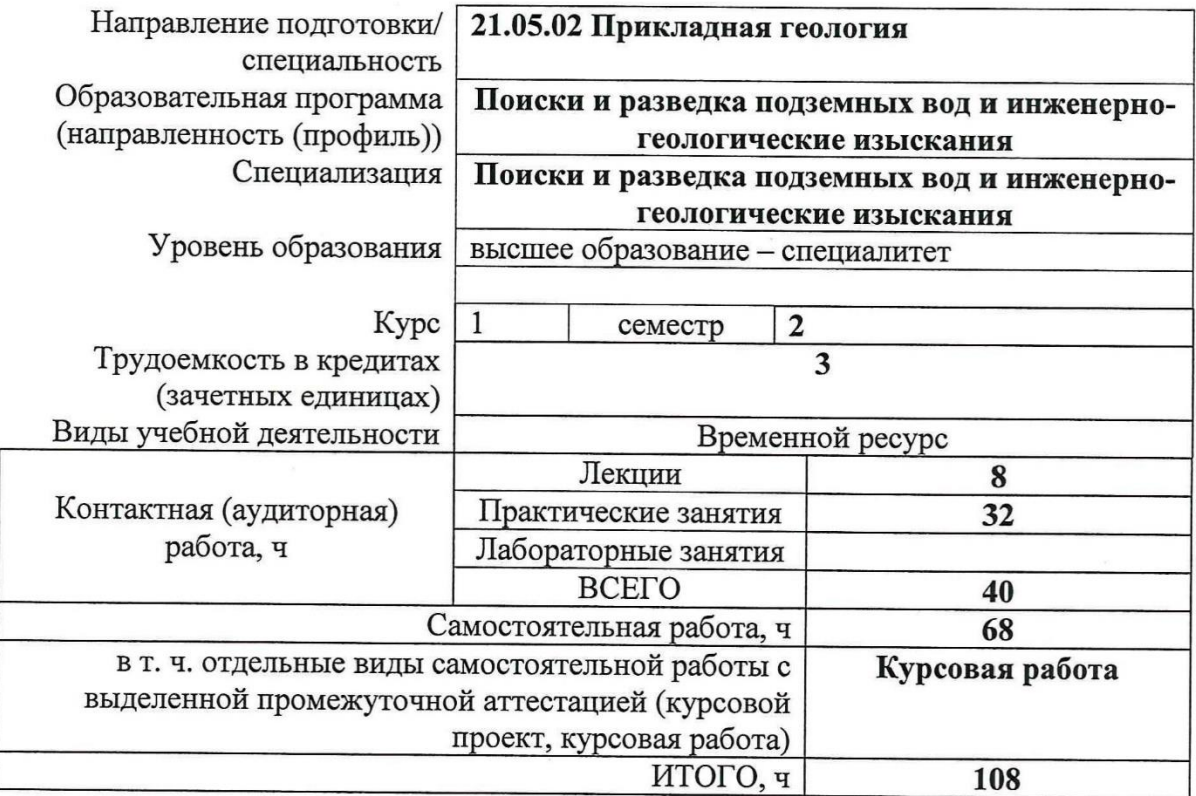

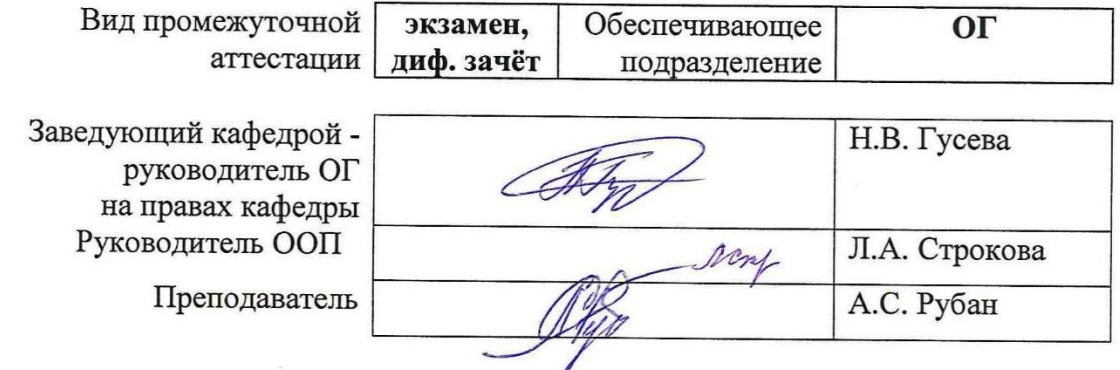

2020 г.

## 1. Цели освоения дисциплины

Целями освоения дисциплины является формирование у обучающихся определенного ООП (п. 6. Общей характеристики ООП) состава компетенций для подготовки к профессиональной деятельности.

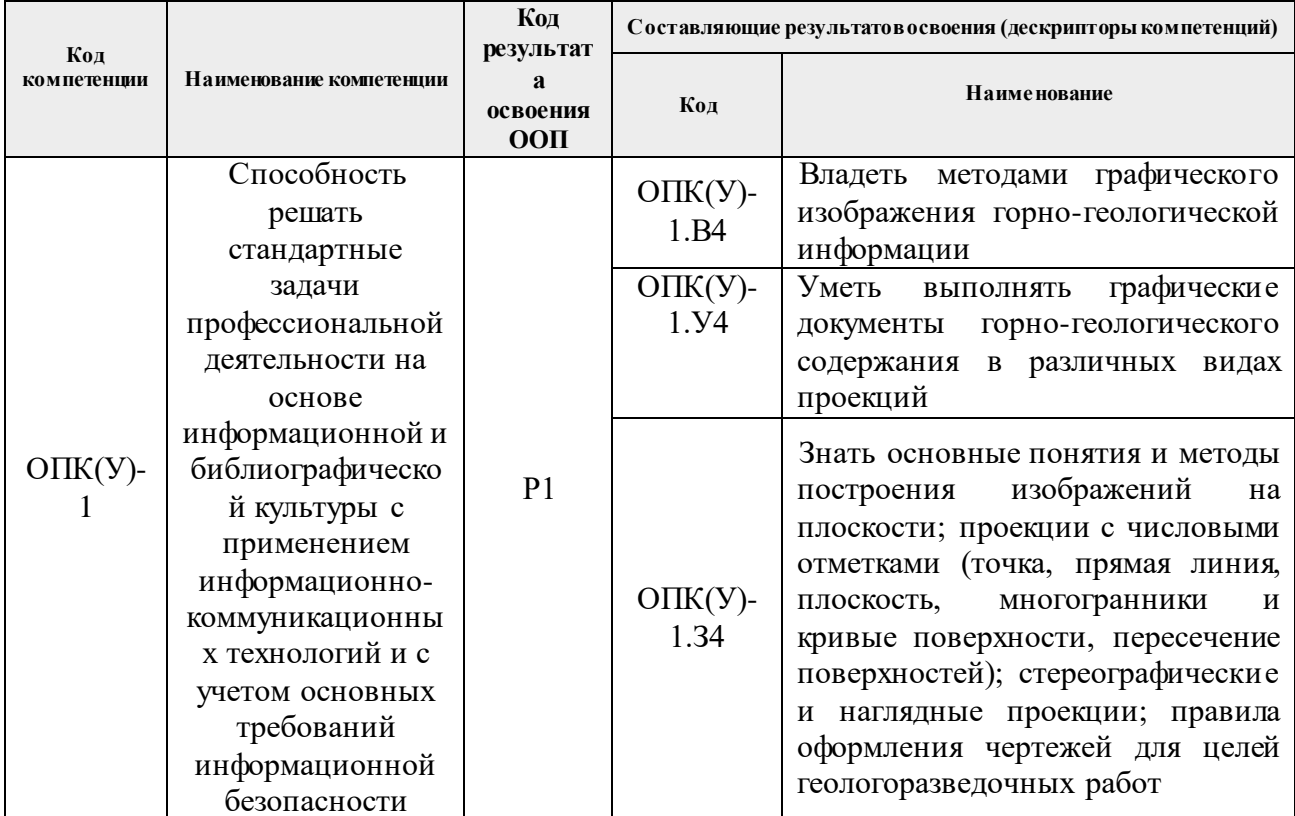

### 2. Место дисциплины (модуля) в структуре ООП

Дисциплина относится к базовой части учебного плана образовательной программы.

# 3. Планируемые результаты обучения по дисциплине

После успешного освоения дисциплины будут сформированы результаты обучения:

| Планируемые результаты обучения по дисциплине |                                                                                              | Компетенция |
|-----------------------------------------------|----------------------------------------------------------------------------------------------|-------------|
| Код                                           | Наименование                                                                                 |             |
| P <sub>II</sub> 1                             | Применять навыки изображения пространственных объектов на плоских   ОПК(У)-1                 |             |
|                                               | чертежах                                                                                     |             |
| P <sub>II2</sub>                              | Иметь целостное представление о геологических картах и разрезах                              | $OIIK(Y)-1$ |
| РДЗ                                           | изображений   $\text{OIIK}(V)$ -1<br>Выполнять<br>пространственных<br>И<br>читать<br>чертежи |             |
|                                               | геологических моделей                                                                        |             |

Оценочные мероприятия текущего контроля и промежуточной аттестации представлены в календарном рейтинг-плане дисциплины.

# **4. Структура и содержание дисциплины**

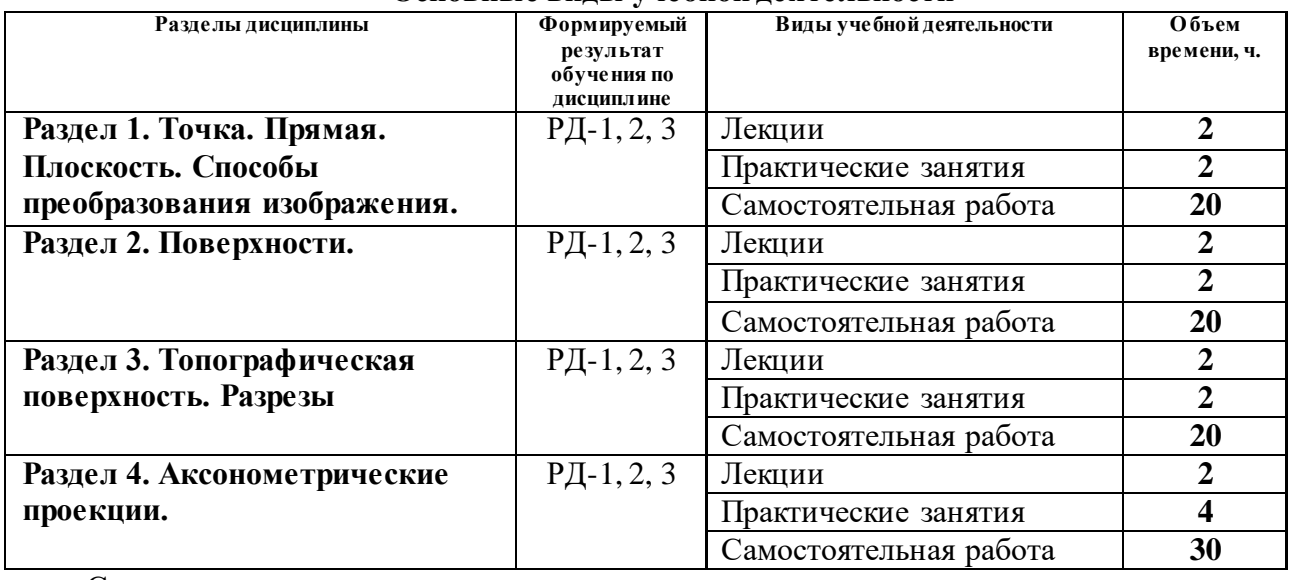

#### **Основные виды учебной деятельности**

Содержание разделов дисциплины:

**Раздел 1.** *Точка. Прямая. Способы преобразования изображения.*

Введение. Цели и задачи освоения дисциплины. Краткий исторический очерк. Методы проецирования. Комплексный чертеж. Прямая. Точка на прямой. Абсолютные и относительные отметки. Проецирование точки и прямой. Градуирование прямой. Элементы залегания прямой. Определение натуральной величины отрезка и угла падения прямой. Взаимное положение прямых.

#### **Темы лекций:**

1. Введение. Точка. Прямая. Методы проецирования. Элементы залегания прямой и её градуирование.

### **Темы практических работ:**

- 1. Проецирование точки и прямой.
- 2. Абсолютные и относительные отметки.
- 3. Определение натуральной величины отрезка.
- 4. Определение элементов залегания прямой.
- 5. Способы градуирования прямой.

# **Раздел 2.** *Плоскость. Поверхности.*

Способы задания и элементы залегания плоскости. Плоскости общего и частного положения. Взаимное положение прямой и плоскости. Взаимное положение плоскостей. Изображение геометрических тел и поверхностей. Классификация поверхностей. Способы задания поверхностей на чертеже. Пересечение поверхностей с плоскостью и прямой линией. Взаимное пересечение поверхностей.

### **Темы лекций:**

2. Плоскость и поверхность. Классификации и способы их задания на плане.

# **Темы практических работ:**

- 6. Построение плоскости. Определение элементов залегания плоскости.
- 7. Построение взаимно пересекающихся плоскостей.
- 8. Пересечение поверхности, плоскости и прямой.

### **Раздел 3.** *Топографическая поверхность. Разрезы*

Топографическая поверхность. Способы задания. Основные свойства и характеристика топографической поверхности. Построение линии наибольшего наклона и линии под заданным углом наклона. Определение элементов залегания пластов полезного

ископаемого или слоев горных пород. Основные элементы залегания (угловые и линейные величины). Пересечение топографической поверхности плоскостью. Определение зоны выхода пласта на топографическую поверхность. Разрезы. Определение глубины скважины от устья до подсечения кровли/подошвы пласта. Условные обозначения горных пород.

#### **Темы лекций:**

3. Топографическая поверхность (свойства и способы задания). Разрезы.

#### **Темы практических работ:**

9. Полный выход пласта. Пересечение кровли и подошвы с топографической поверхностью.

10. Определение элементов залегания пластов горных пород.

11. Построение геологической карты.

12. Построение вертикальных разрезов. Определение глубин скважин до подсечения кровли/подошвы пласта.

13. Построение план-срезов по заданному горизонту.

#### **Раздел 4.** *Аксонометрические проекции.*

Виды аксонометрии. Теорема Польке-Щварца. Построение аксонометрических проекций (точки, прямых, многоугольников и многогранников). Аксонометрические проекции пространственных кривых. Применение аксонометрии в горных чертежах.

#### **Темы лекций:**

4. Аксонометрические проекции. Виды и построение.

### **Темы практических работ:**

14. Построение прямоугольных аксонометрических проекций.

15. Построение фронтальный аксонометрических проекций.

16. Построение геологических блок-диаграмм в заданной аксонометрической проекции.

#### **5. Организация самостоятельной работы студентов**

Самостоятельная работа студентов при изучении дисциплины (модуля) предусмотрена в следующих видах и формах:

- Работа с лекционным материалом, поиск и обзор литературы и электронных источников информации по индивидуально заданной проблеме курса;
- Выполнение домашних заданий, расчетно-графических работ;
- Выполнение курсовой работы;
- Подготовка к оценивающим мероприятиям.

### **6. Учебно-методическое и информационное обеспечение дисциплины**

# **6.1. Учебно-методическое обеспечение**

- 1. Ребрик, Б.М. Инженерно-геологическая графика: Учеб. для вузов / Б.М. Ребрик, Н.В. Сироткин, В.Н. Калиничев. – М.: Недра. – 1991. – 318с. – Текст электронный. – URL: <http://www.geokniga.org/books/13839>
- 2. Винокурова, Г.Ф. Курс лекций по инженерной графике : учебное пособие [Электронный ресурс] / Г. Ф. Винокурова, Б. Л. Степанов. – Томск: Изд-во  $TIIY$ , 2014. – URL: http://www.lib.tpu.ru/fulltext $2/m/2014/m391.pdf$
- 3. Королев, Ю.И. Инженерная и компьютерная графика: учебное пособие для вузов / Ю.И. Королев, С.Ю. Устюжанина. – Санкт-Петербург: Питер, 2014. – 428 с. – URL: <http://books.totalarch.com/n/4030>

### **6.2. Информационное и программное обеспечение**

Информационно-справочные системы:

- 1. Информационно-справочная система КОДЕКС <https://kodeks.ru/>
- 2. Справочно-правовая система КонсультантПлюс <http://www.consultant.ru/> Профессиональные Базы данных:

1. Научная электронная библиотека eLIBRARY.RU – [https://elibrary.ru](https://elibrary.ru/) Электронно-библиотечные системы:

1. Электронно-библиотечная система «Лань» - https://e.lanbook.com/

- 2. Электронно-библиотечная система «ZNANIUM.COM» https://new.znanium.com/
- 3. Электронно-библиотечная система «Юрайт» https://urait.ru/
- 4. Электронно-библиотечная система «Консультант студента» http://www.studentlibrary.ru/ Лицензионное программное обеспечение (в соответствии с **Перечнем лицензионного программного обеспечения ТПУ)**:

Zoom Zoom; Adobe Acrobat Reader DC; Adobe Flash Player; AkelPad; Cisco Webex Meetings; Google Chrome; Microsoft Office 2007 Standard Russian Academic

#### **7. Особые требования к материально-техническому обеспечению дисциплины**

В учебном процессе используется следующее лабораторное оборудование для практических и лабораторных занятий:

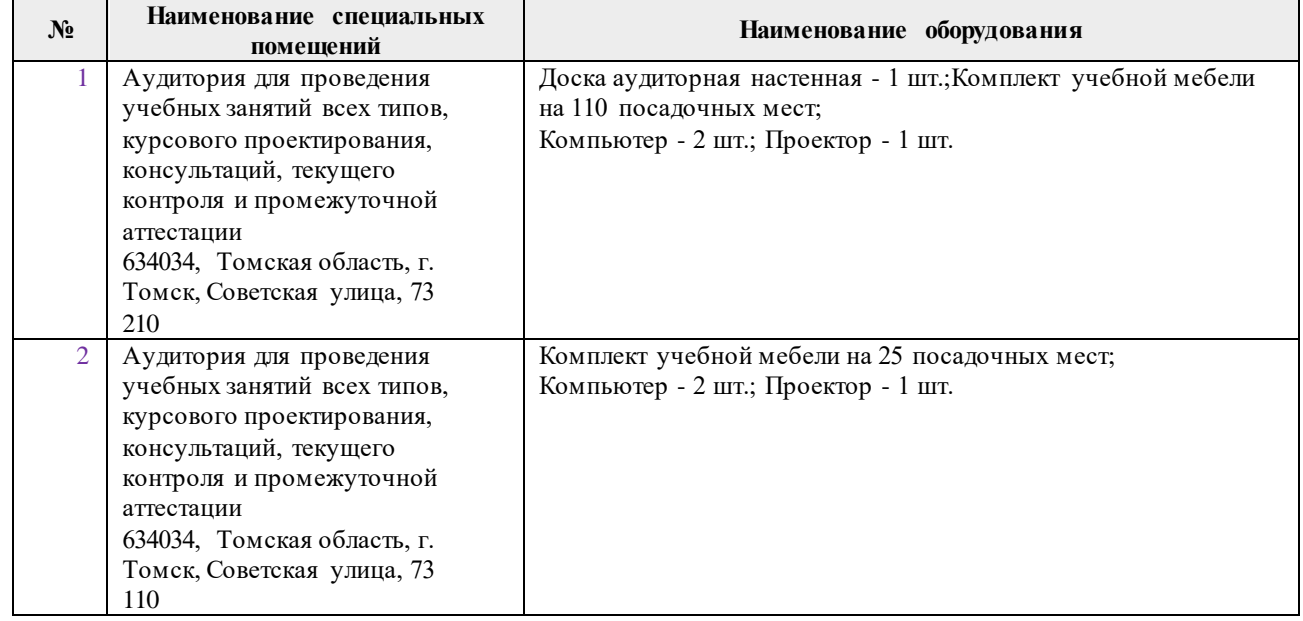

Рабочая программа составлена на основе Общей характеристики образовательной программы по направлению 21.05.02 «Прикладная геология», специализация «Поиски и разведка подземных вод и инженерно-геологические изыскания» (приема 2020 г., заочная форма обучения).

Разработчик(и):

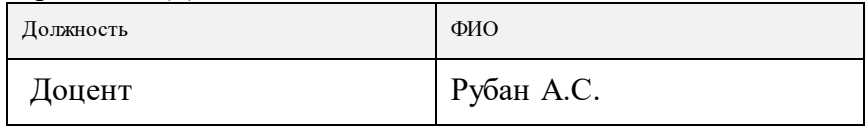

Программа одобрена на заседании отделения геологии (Протокол заседания отделения геологии № 22 от 25.08.2020).

Заведующий кафедрой-руководитель отделения геологии на правах кафедры, д.г-м.н., доцент

 $\mathcal{A}$ подпись

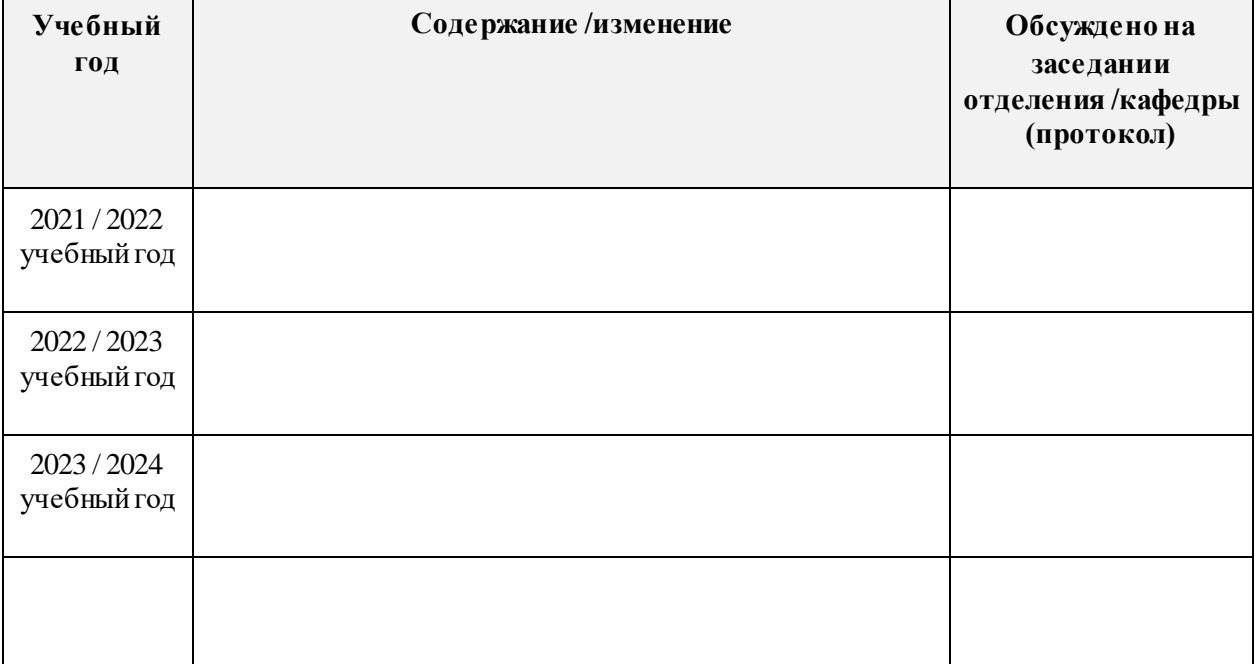

# **Лист изменений рабочей программы дисциплины:**